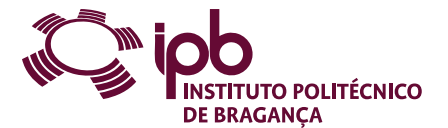

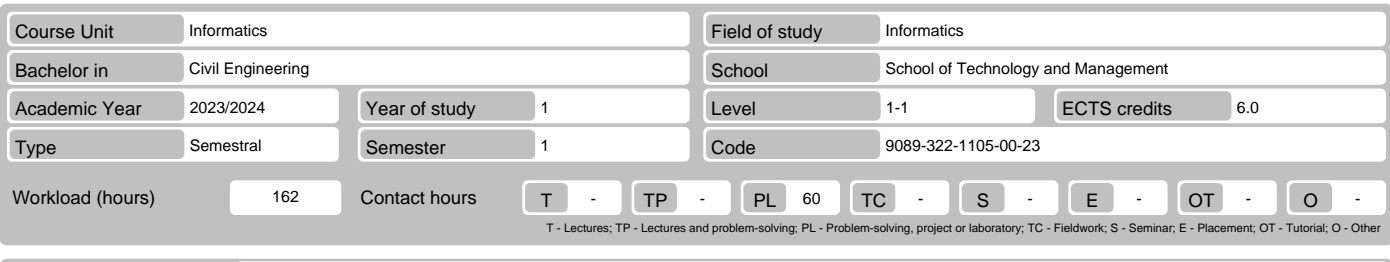

Name(s) of lecturer(s) | Isabel Maria Lopes, Flavia Georgina da Silva Pires

### Learning outcomes and competences

- 
- 
- At the end of the course unit the learner is expected to be able to:<br>1. Recognizing the need and advantages of automatic data processing<br>2. Use tools for processing and analysis of large volumes of data<br>3. Use an interacti
- 
- 5. Define structures and models of basic data to support the modelling of problems in the context of experimental sciences<br>6. Take advantage of the evaluation of expressions entered in the MATLAB command window<br>7. Conceive
- 
- 

## **Prerequisites**

Before the course unit the learner is expected to be able to: Have a basic understanding of computer operation and its potential

### Course contents

Introduction to spreadsheets. Data introduction and editing. Spreadsheet formatting. Charts. Formulas and functions. Introduction to MATLAB. Arrays. Plotting. M-<br>Files. Operators. Branching statements and loops.

### Course contents (extended version)

- 
- 1. EXCEL Spreadsheet
	- Definition
	- Features Areas of application
	-
	- Basic concepts: book, sheet and cell Structure of the Microsoft Excel spreadsheet
	-
	- Main features of the working environment Taskbar and ribbon tabs
	-
- Features and basic operations 2. EXCEL Formatting
	- Text, numbers and date/time Alignment, borders and lines, controlling the text direction and union of cells Fonts
- 
- 
- 
- Borders, background color and patterns Changing columns widths and row heights Fit the cell to content and hiding rows and columms Automatic and conditional formatting 3. EXCEL Charts
- 
- 
- Creating a chart Chart elements and chart types
- Chart options
- 
- Chart formatting 4. EXCEL Formulas and functions Arithmetic, relational and logical operators
	-
	- Entering, editing and copying formulas Using relative, absolute, and mixed references
	-
	-
	- Referencing cells outside the worksheet<br>- Inserting functions into formulas<br>- Categories of functions: date and time, math and trigonometry, statistical, and logical<br>- Categories of functions: lookup and reference, datab
- 
- 
- 5. MATLAB Introduction MATLAB presentation The MATLAB environment Commands and expressions
	-
	-
	-
- Variables Elementary mathematical built-in functions
- 
- 
- List of elementary built-in functions 6. MATLAB Arrays Notion of vector, matrix and array Definition of row and column vectors
- Matrix concept Definition of matrices
- 
- 
- 
- Matrix sizes Indexing of vectors and matrices Operations on vectors and matrices Functions for manipulating matrices
- 
- Multidimensional arrays List of built-in functions for matrix calculation
- 
- 
- 7. MATLAB Plotting Introduction to plotting Bi-Dimensional plots Three-Dimensional plots
	-
	- Multiple plots Special plots: histograms, bar, slice and functions
	- Annotation and formatting plots

# Course contents (extended version) - Tools for plot editing - Save, open, print and export - List of built-in functions for plots manipulation 8. MATLAB – M-Files - Introduction to M-Files - Input and output data - Scripts - Functions: basic structure, the parameter list of variables and subfunctions 9. MATLAB - Operators - Arithmetic opeartors - Relational operators Logical operators - Operator precedence - Test functions - List of built-in functions for operators 10. MATLAB – Branching statements and loops - The if construct The switch-case construct - The for loop - The while loop - The break statement - The continue statement - Summary of MATLAB language constructs Recommended reading 1. "Fundamental do Excel 2010", M. J. Sousa, FCA –Editora de Informática, 2011<br>2. "Microsoft Office Excel 2010 Bible", J. Walkenbach, Wiley Publishing, 2010<br>3. "MATLAB 7&6 Curso Completo", V. Morais, C. Vieira, FCA–Editora

- 
- 

## Teaching and learning methods

The course unit will be taught using lectures exposing theoretical concepts, practice classes for problem solving, and teacher-oriented self learning.

## Assessment methods

- 1. Alternative 1 (Regular, Student Worker) (Final, Supplementary) Intermediate Written Test 30% (Excel component) Final Written Exam 70% (MatLab component)
- 
- 
- 2. Alternative 2 (Regular, Student Worker) (Supplementary, Special) Final Written Exam 100% (Includes one or more supplementary exercises intended to replace the continuous assays)

# Language of instruction

### Portuguese

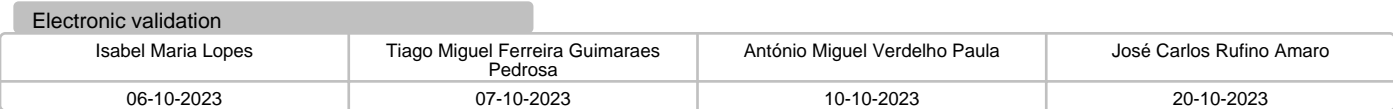